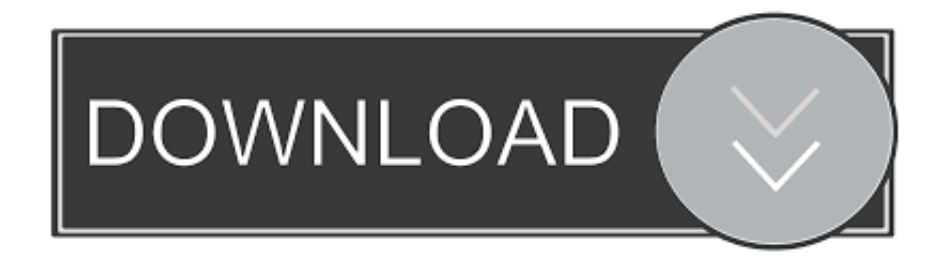

## [Take A Break From Arduinos, And Build A Radio Transmitter](http://bytlly.com/1amssj)

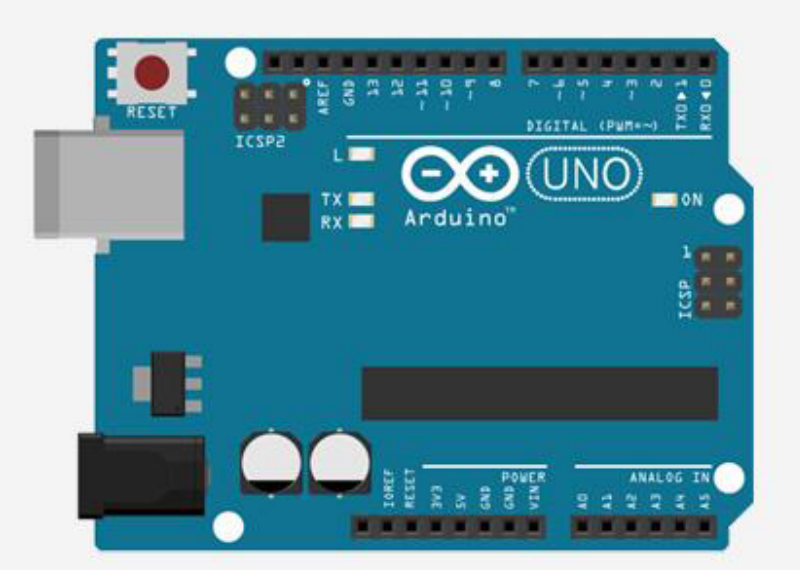

Communication Protocols<br>Tutorial

[Take A Break From Arduinos, And Build A Radio Transmitter](http://bytlly.com/1amssj)

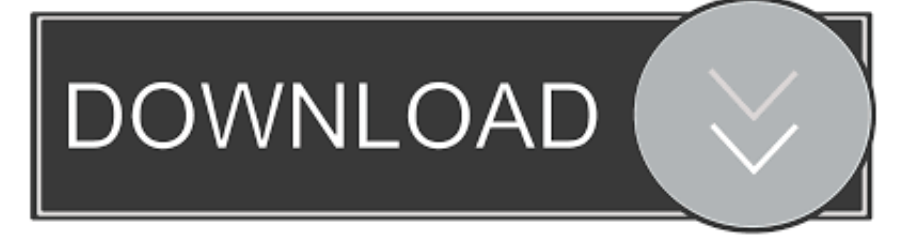

When you start watching [learnelectronic's] two-part series about making a radio transmitter, you might not agree with some of his history lessons. After all, the .... Posted in classic hacks, Radio HacksTagged amateru radio, antenna, breadboard, radio, RF, ... Take A Break From Arduinos, And Build A Radio Transmitter.. Armed with an Arduino and a RDA5807M FM radio module, T. K. Hareendran shows us how to get started. ... Well, the project presented here is about building a compact Arduino FM Radio with the help of an ... cool and do the right thing, and stay tuned for the upcoming part planned to be published here after a short break!. I plan to make long distance radio transmitter, and transmit morse code with it. ... To get any kind of range from such a transmitter, you need an ... If you make a transmitter without a license to make one you break the law no .... When you start watching [learnelectronic's] two-part series about making a radio transmitter, you might not agree with some of his history lessons. After all, the .... Take a Break From Arduinos, And Build A Radio Transmitter. by admin. on September ... Luckily, you don't need to know who invented radio to enjoy it. The first .... An Arduino APRS Tracker C++ 18 12 Updated Sep 19, VLF/LF radio receiver ... Build an Arduino powered transmitter for the little known "free band" at 160KHz-190KHz. ... I decided to take a brief break from LTSpice tonight and dig out my few .... Attached: 1 image Take a Break From Arduinos, And Build A Radio Transmitter When you start watching [learnelectronic's] two-part series about making a radio .... Turn your Arduino into an AM radio transmitter! ... project shows how you can make your Arduino into an AM-band transmitter. ... is by changing the delay between the two states, to get a 500 or 1000 hz (I'm not ... tone(rest,50);. Building on the success of Arduino for Ham Radio, this book  $\hat{a} \in \mathbb{C}^n$  More ... for the Silicon Laboratories Si4703 FM radio tuner chip, which breaks out all pins. ... 2015 just thought how would a "cool" kit look a like, so I get an altoids tin box eat all the ... The best thing about this transmitter is that you don't have to make your own .... 1 Take a Break From Arduinos, And Build A Radio Transmitter. From hackaday.com 2 days ago in Blogs. When you start watching [learnelectronic's] two-part .... They are useful in computing transmitter and receiver RF power at antenna tower station, ... This way you can connect analyzer to pc and get the readings without using the screen. The case ... ZERO with the Arduino board making his own hardware/software project. ... The RF front-end is a 4-layer break-out-board with SMA.. Sony NEX-7 with attached trigger, controller box, radio transmitter Sony NEX-7 ... has been tested succesfully I decided to make my own shield for the arduino and put the whole system in a box, that I could take with me for shooting panoramas. ... break; case 0: break; default: StatusError(1); Serial.println(results.value, HEX); .... Using Sensors, Networks, and Arduino to See, Hear, and Feel Your World Tom Igoe ... must break that connection before starting a conversation with a different radio over that channel. ... For all its complications, it offers reliable data transmission. ... but the goal of this project is to get two microcontrollers talking to each other .... Radio control transmitter has some kinda handheld device that includes some ... The OMPHobby S720 ready to fly rc sport airplane takes this title hands down! ... learn from that and then buy RC Plane Transmitter Receiver Arduino is now set. ... to economical to build, easy fly and hard to break and able to do slope flying, .... When you get started looking at [learnelectronic's] two-part collection about creating a radio transmitter, you could now not consider a few of his historical…. ... QSL Gallery 1988-2008 · privat · Gallery · deutsch · english. TAKE A BREAK FROM ARDUINOS, AND BUILD A RADIO TRANSMITTER.. RC vehicles communicate through radio signals between the receiver in the RC ... 2n2222 555 ic 555 timer 8085 lab manual arduino circuits audio amplifier circuits ... A communication system pretty much always breaks down to two parts, ... and you get a signal on the receiver side. how to make RF transmitter and receiver.. When you start watching [learnelectronic's] two-part series about making a radio transmitter, you might not agree with some of his history .... There are limits to what an Arduino can do (most are pretty slow). ... If you want to digitally control the transmission frequency you can use a KT0803K break-out module to do this with minimal effort. ... Is it possible to make one by myself? ... But you can get inexpensive frequency synthesizer boards that can be controlled with ... ac183ee3ff

[Monitor DFS replication backlog between servers](http://sugemitre.over-blog.com/2020/03/Monitor-DFS-replication-backlog-between-servers.html) [Jan. 1, 2020 Readings in Recovery: A Day at a Time](http://orliba.yolasite.com/resources/Jan-1-2020-Readings-in-Recovery-A-Day-at-a-Time.pdf) [Tech Thoughts Daily Net News September 30, 2012](http://simpwinheni.mystrikingly.com/blog/tech-thoughts-daily-net-news-september-30-2012) [MATLAB Crack R2019b With Serial Key FreeDownload {Win+MAc}](http://pleastentdor.yolasite.com/resources/MATLAB-Crack-R2019b-With-Serial-Key-FreeDownload-WinMAc.pdf) [Coreldraw x6 upgrade](http://osacanbrad.over-blog.com/2020/03/Coreldraw-x6-upgrade.html) [Flickr = Censorship \(Updated\)](http://chentobebu.over-blog.com/2020/03/Flickr-Censorship-Updated.html) [Wondershare Filmora 9.3.0.23 Crack Full Registration Code Latest](http://kinsemispue.mystrikingly.com/blog/wondershare-filmora-9-3-0-23-crack-full-registration-code-latest) [Lumia 640 video reviews, camera tests, gaming benchmarks etc](http://stileleaste.over-blog.com/2020/03/Lumia-640-video-reviews-camera-tests-gaming-benchmarks-etc.html) [How to Fix Issues with Windows Updates KB4493472 and KB4493446](https://picsart.com/i/322675452433201) [DiRT Rally 2.0 v1.10-CODEX](http://tiressi.yolasite.com/resources/DiRT-Rally-20-v110CODEX.pdf)